Ubung zur Vorlesung ¨

# **Automatisierte Logik und Programmierung**

Prof. Chr. Kreitz

Universität Potsdam, Theoretische Informatik — Wintersemester 2008/09 Blatt 4 — Abgabetermin: 9.12.08 nach der Übung

## **Aufgabe 4.1** (Typisierung)

Geben Sie, wo möglich, eine Typisierung für die folgenden Terme an.

4.1–a  $\lambda t \cdot \lambda y \cdot tyy$ 4.1–b  $(\lambda x.\lambda y. xy) (\lambda z. z)$ 4.1–c  $\lambda$ f. ( $\lambda$ x. f (xx)) ( $\lambda$ x. f (xx)) 4.1–d  $\lambda$ y. $\lambda$ g. ( $\lambda$ x. $x^3$ y) ( $\lambda$ z.gzz)

Welches Ergebnis würde eine Anwendung des Hindley–Milner–Algorithmus auf diese Terme liefern?

4.1-e Zeigen Sie durch Induktion, daß die Church–Numerals ( $\overline{n} = \lambda f \cdot \lambda x \cdot f^{n} x$ ) für alle  $n \in \mathbb{N}$  mit  $(X \rightarrow X) \rightarrow X \rightarrow X$  typisiert werden können.

**Aufgabe 4.2** (Hindley–Milner Algorithmus in der Praxis)

In vielen funktionalen Programmiersprachen wie ML oder Haskell wird eine erweiterte Version des Hindley–Milner Typechecking Algorithmus eingesetzt um den Datentyp eines gegebenen Ausdrucks der Sprache zu bestimmen.

Wie müsste der Hindley–Milner Algorithmus erweitert werden, wenn neben dem einfachen Funktionenraum auch die folgenden Datenstrukturen zum Typsystem der Sprache gehören.

- Den Typ **B** der booleschen Werte zusammen mit den Elementen **T** und **F** und der Analyseoperation **if** b **then** s **else** t.
- Das Produkt  $S \times T$  zweier Datentypen S und T zusammen mit dem Element  $\langle s, t \rangle$  (Paarbildung) und der Analyseoperation **let**  $\langle x, y \rangle = p$  **in** *e*.
- Den Typ N der natürlichen Zahlen mit den Element 0, der Nachfolgeroperation  $s(i)$ , den arithmetischen Ausdrücken  $i+j$ ,  $i-j$ ,  $i^*j$ ,  $i/j$ , i mod j, und einem induktiven Analyseoperator PR[base; h](i) (oft geschrieben als letrec f(x) = if x=0 then base else h(x,f(x-1)) in f(i)).
- Den Typ  $T$  list der Listen über dem Datentyp  $T$  zusammen mit den Element [], der Operation  $t$ ::l ( $t$  wird an den Anfang der Liste  $l$  gehängt) und einem induktiven Analyseoperator list\_ind[ $base; h$ ](l) (auch letrec f(x) = if x=[] then  $base$  else let x=hd::tl in h(hd,tl,f(tl)) in f(l)).

## **Aufgabe 4.3** (Definitorische Erweiterung des Typsystems

Zeigen Sie, daß in der Typentheorie mit abhängigen Datentypen die folgenden Datentypen als definitorische Erweiterung erklärt werden können

4.3–a Das abhängige Produkt  $x: S \times T[x]$  (vgl. Einheit 7, Folie 4)

- 4.3–b Die Summe  $S+T$  (erzwungen disjunkte Vereinigung) zweier Datentypen S und T zusammen mit den Elementen inl(s) ("linksseitige" Einbettung eines  $s \in S$ ) inr(t) und der Analyseoperation case e of  $inl(a) \mapsto u$  |  $inr(b) \mapsto v$ .
- 4.3–c Ein leerer Datentyp ohne Elemente

Warum müsste ein leerer Datentyp eine Analyseoperation haben? Welchen Datentyp müsste diese sinnvollerweise haben?

**Lösung 4.1** Ziel dieser Aufgabe ist es, sich ein wenig auf das Typenkonzept und die zugehörigen Berechnungen einzustimmen. Es werden dazu einige Beispiele von niederer Schwierigkeit dargeboten:

 $\mathbf{1}$ 

| Env              | Aktueller Term                          | $\sigma$                                                                                                    | UNIFY                       | Type                                                                    |
|------------------|-----------------------------------------|----------------------------------------------------------------------------------------------------|-----------------------------|-------------------------------------------------------------------------|
|                  | $\lambda t \cdot \lambda y \cdot t y y$ |                                                                                                    |                             |                                                                         |
| $t: X_0$         | $\lambda$ y.tyy                         |                                                                                                    |                             |                                                                         |
| $t: X_0, y: X_1$ | tуy                                     |                                                                                                    |                             |                                                                         |
| $t: X_0, y: X_1$ | tу                                      |                                                                                                    |                             |                                                                         |
| $t: X_0, y: X_1$ | t                                       |                                                                                                    |                             | $X_0$                                                                   |
| $t: X_0, y: X_1$ | У                                       |                                                                                                    |                             | $X_1$                                                                   |
| $t: X_0, y: X_1$ | tу                                      |                                                                                                    | $X_0 = X_1 \rightarrow X_2$ | $X_{2}$                                                                 |
| $t: X_0, y: X_1$ | У                                       | $[X_1 \rightarrow X_2/X_0]$                                                                                            |                             | $X_{1}$                                                                 |
| $t: X_0, y: X_1$ |                                         | tyy $[X_1 \rightarrow X_2/X_0]$                                                                                        | $X_2 = X_1 \rightarrow X_3$ | $X_{2}$                                                                 |
|                  |                                         | $t: X_0, y: X_1$ $\lambda y. t y y$ $[X_1 \rightarrow X_3, X_1 \rightarrow X_2, X_3, X_1]$                             |                             | $X_1 \rightarrow X_2$                                                   |
|                  |                                         | $t: X_0, y: X_1 \quad \lambda t \cdot \lambda y \cdot t y y \mid [X_1 \rightarrow X_2, X_1 \rightarrow X_2, X_2, X_0]$ |                             | $(X_1 \rightarrow X_1 \rightarrow X_2) \rightarrow X_1 \rightarrow X_2$ |

4.1–a  $\lambda$ t.  $\lambda$ y. tyy: Die Analyse von Hand ergibt  $(S \rightarrow S \rightarrow T) \rightarrow S \rightarrow T$ 

4.1-b  $(\lambda x. \lambda y. xy) (\lambda z. z)$ : Die Analyse von Hand ergibt  $S \rightarrow S$ 

| Env                      | Aktueller Term                                                                                     | $\sigma$                                                                                     | UNIFY                                                                                                    | Type                                                    |
|--------------------------|----------------------------------------------------------------------------------------------------|----------------------------------------------------------------------------------------------|----------------------------------------------------------------------------------------------------|---------------------------------------------------------|
|                          | $(\lambda x. \lambda y. xy)$ ( $\lambda z. z$ )                                                    |                                                                                              |                                                                                                    |                                                         |
|                          | $\lambda$ x. $\lambda$ y.xy                                                                        |                                                                                              |                                                                                                    |                                                         |
| $x: X_{0}$               | $\lambda y$ . xy                                                                                   |                                                                                              |                                                                                                    |                                                         |
| $x: X_0, y: X_1$         | xу                                                                                                 |                                                                                              |                                                                                                    |                                                         |
| $x: X_0, y: X_1$         | $\mathbf{x}$                                                                                       |                                                                                              |                                                                                                    | $X_0$                                                   |
| $x: X_0, y: X_1$         | У                                                                                                  |                                                                                              |                                                                                                    | $X_1$                                                   |
| $x: X_0, y: X_1$         | ху                                                                                                 |                                                                                              | $X_0 = X_1 \rightarrow X_2$                                                                               | $X_{2}$                                                 |
| $x: X_0, y: X_1$         | $\lambda$ y.xy                                                                                     | $[X_1 \rightarrow X_2/X_0]$                                                                  |                                                                                                    | $X_1 \rightarrow X_2$                                   |
| $x: X_0, y: X_1$         |                                                                                                    | $\lambda$ x. $\lambda$ y.xy   [X <sub>1</sub> $\rightarrow$ X <sub>2</sub> /X <sub>0</sub> ] |                                                                                                    | $(X_1 \rightarrow X_2) \rightarrow X_1 \rightarrow X_2$ |
| $x: X_0, y: X_1$         |                                                                                                    | $\lambda z \cdot z \quad [X_1 \rightarrow X_2/X_0]$                                          |                                                                                                    |                                                         |
| $x: X_0, y: X_1, z: X_3$ | $\mathbf{z}$                                                                                       | $[X_1 \rightarrow X_2/X_0]$                                                                  |                                                                                                    | $X_{2}$                                                 |
| $x: X_0, y: X_1, z: X_3$ | $\lambda$ z.z                                                                                      | $[X_1 \rightarrow X_2/X_0]$                                                                  |                                                                                                    | $X_3 \rightarrow X_2$                                   |
|                          | $x: X_0, y: X_1, z: X_2 \ (\lambda x. \lambda y. xy) (\lambda z. z) \ [X_1 \rightarrow X_2 / X_0]$ |                                                                                              | $(X_1 \rightarrow X_2) \rightarrow X_1 \rightarrow X_2$<br>$(X_3 \rightarrow X_2) \rightarrow X_4$<br>$=$ | $X_4$                                                   |
|                          | $x: X_0, y: X_1, z: X_3 \ (\lambda x. \lambda y. xy) (\lambda z. z)$                               | $X_3 \rightarrow X_3/X_4$<br>$X_3/X_1$<br>$X_3/X_2$<br>$X_3 \rightarrow X_3/X_0$             |                                                                                                    | $X_3 \rightarrow X_2$                                   |

4.1-c Ziel dieser Teilaufgabe ist es, sich einmal klarzumachen, warum ein "Metakonstrukt" wie der Y-Kombinator nicht typisierbar sein kann.

 $\lambda$ f. ( $\lambda$ x. f (xx)) ( $\lambda$ x. f (xx)): Wegen x x darf der Term nicht typisierbar sein

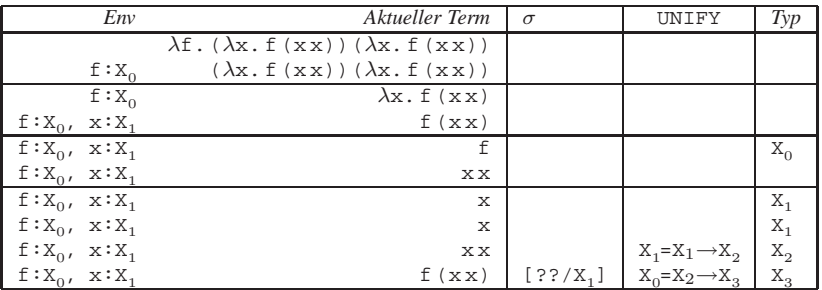

Hier müßte ein Typ durch einen Funktionstyp ersetzt werden, in welchem er selbst vorkommt. Dies würde zu einer unendlichen Ersetzung führen, die somit nicht berechenbar ist Die Unifikation schlägt deshalb fehl. Tatsächlich wird der Kombinator typisierbar, sobald er auf einen typisierbaren Term angewendet wird, für den es einen Fixpunkt gibt.

 $\overline{2}$ 

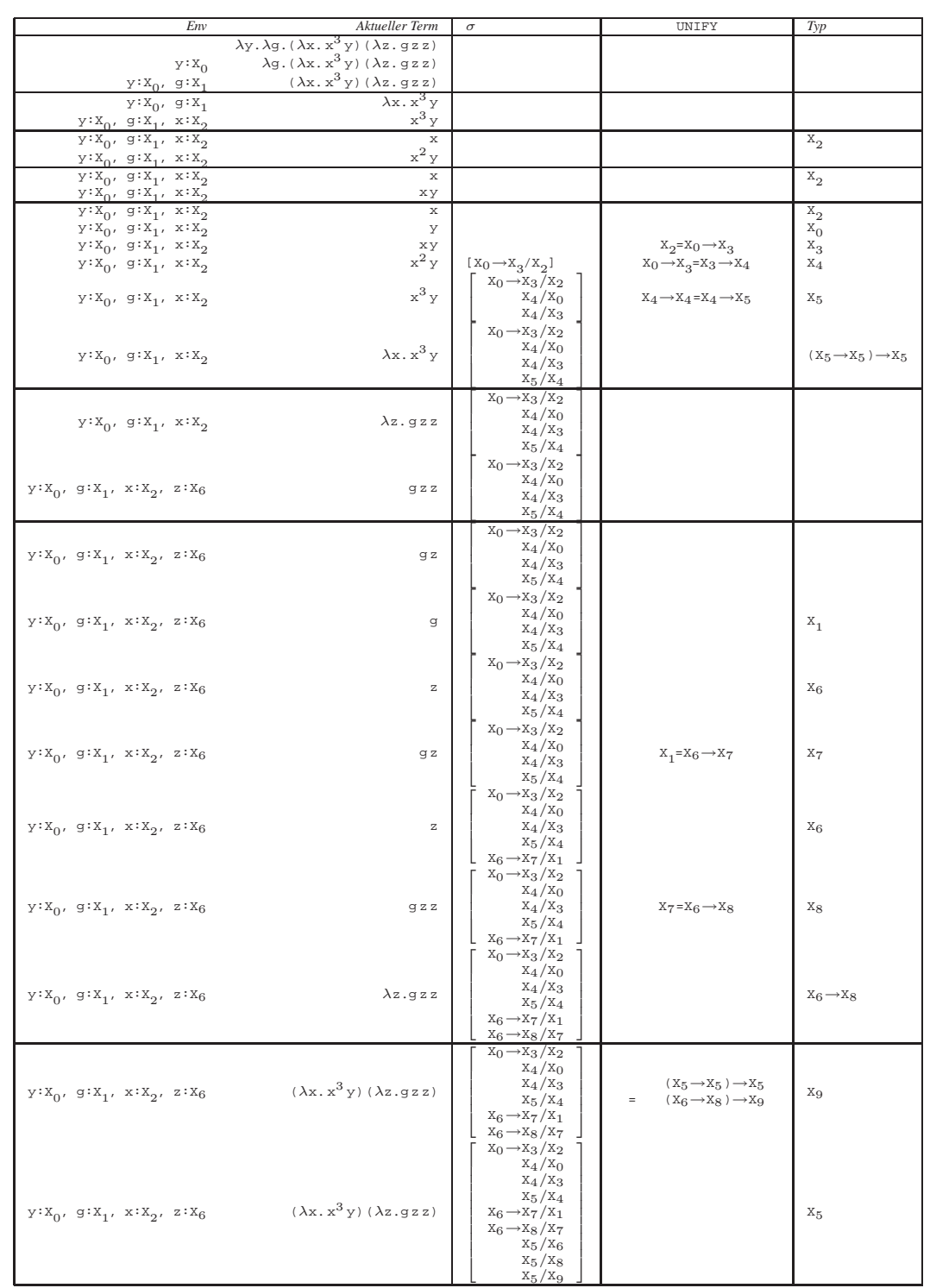

4.1–d  $\lambda y \cdot \lambda g \cdot (\lambda x \cdot x^3 y) (\lambda z \cdot g z z)$ : Die Analyse von Hand ergibt  $y \in Y, g \in (S \rightarrow S \rightarrow T)$ ,<br>  $\lambda z. g z z \in S \rightarrow T$ ,  $\lambda x. x^3 y \in Y \rightarrow Y \rightarrow Y$ , damit  $S = T = Y$  und Gesamttyp  $Y \rightarrow (Y \rightarrow Y \rightarrow Y) \rightarrow Y$ 

## 4.1-e Typisierung von  $\overline{0}$  mit  $(X \rightarrow X) \rightarrow X \rightarrow X$ :

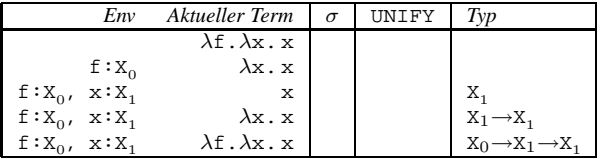

Setze nun einfach  $X_0 = X_1 \rightarrow X_1$  sowie  $X_1 = X$ .

Typisierung von  $\overline{1}$  mit  $(X \rightarrow X) \rightarrow X \rightarrow X$ :

Wurde bereits in 4.1-b gezeigt (ersetze dort  $X_1$  und  $X_2$  jeweils durch  $X$ ).

Typisierung von  $\overline{n+1}$  mit  $(X \rightarrow X) \rightarrow X \rightarrow X$ , falls  $\overline{n}$  mit  $(X \rightarrow X) \rightarrow X \rightarrow X$  typisierbar ist:

Sei  $\lambda$ f.  $\lambda$ x.  $f^n$ x vom Typ (X $\rightarrow$ X) $\rightarrow$ X $\rightarrow$ X. Dann gelten folgende Typisierungen:

- 1.  $f$  ist vom Typ  $X \rightarrow X$
- 2.  $x$  ist vom Typ  $x$
- 3.  $f^n$  x ist vom Typ X

Wir typisieren nun  $\lambda f \cdot \lambda x \cdot f^{n+1} x \equiv \lambda f \cdot \lambda x \cdot f (f^n x)$  unter Beachtung dieser Bedingungen:

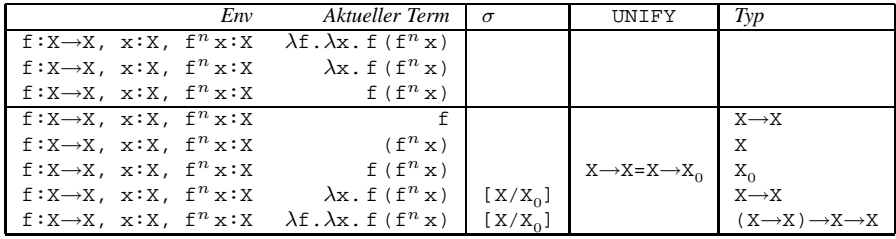

### **Lösung 4.2**

```
• Eingabe: geschlossener Term t
  Ausgabe: prinzipielles Typschema von t oder Fehlermeldung
• Start: Setze globale Substitution \sigma := [] und rufe TYPE-OF([], t) auf
• Algorithmus TYPE-OF(Env,t):
  Falls t = \mathbf{x} \in \mathcal{V}: suche Deklaration x : T in Env Ausgabe: T
  Falls t = f u: Setze S_1:=TYPE-OF(Env f), S_2:=TYPE-OF(Env u)
           Wähle neues X_{i+1} und unifiziere \sigma(S_1) mit S_2 \rightarrow X_{i+1}.
           Fehlermeldung, wenn Unifikation fehlschlägt.
           Sonst \sigma := \sigma' \circ \sigma, wobei \sigma' Ergebnis der Unifikation Ausgabe: \sigma(X_{i+1})Falls t = \lambda x \cdot u: Wähle neues X_{i+1}S_1:=\begin{cases} \text{TYPE-OF}(Env \cdot [x:X_{i+1}],u) & \text{falls } x \text{ nicht in } Env \\ \text{TVDF}(Env \cdot [x':X_{i+1}],u) & \text{const } (x':X_{i+1}) \end{cases}TYPE-OF (Env \cdot [x' : X_{i+1}], u[x'/x]) sonst (x)
                                                                                             Ausgabe: \sigma(X_{i+1}) \rightarrow S_1Falls t = \mathbf{T} oder t = \mathbf{F}: Ausgabe: B
  Falls t = if b then s else t:
           Setze S_1:=TYPE-OF(Env,b), S_2:=TYPE-OF(Env,s), S_3:=TYPE-OF(Env,t)
           Unifiziere \sigma(S_1) mit \mathbb B. Fehlermeldung, wenn Unifikation fehlschlägt.
           Sonst \sigma := \sigma' \circ \sigma, wobei \sigma' Ergebnis der Unifikation
           Unifiziere \sigma(S_2) mit \sigma(S_3). Fehlermeldung, wenn Unifikation fehlschlägt.
           Sonst \sigma := \sigma' \circ \sigma, wobei \sigma' Ergebnis der Unifikation Ausgabe: \sigma(S_3)Falls t = \langle s, t \rangle: Setze S_1:=TYPE-OF(Env,s), S_2:=TYPE-OF(Env,t) Ausgabe: S_1 \times S_2Falls t = \text{let } \langle x, y \rangle = p in e: Wähle neues X_{i+1} und X_{i+2}Setze S_1:=TYPE-OF(Env, p)
           Unifiziere \sigma(S_1) mit X_{i+1} \times X_{i+2}. Fehlermeldung, wenn Unifikation fehlschlägt.
           Sonst \sigma := \sigma' \circ \sigma, wobei \sigma' Ergebnis der Unifikation
           S_2:=\begin{cases} \text{TVPE-OF}(Env[x:X_{i+1}; y:X_{i+2}], e) & \text{falls } x, y \text{ nicht in} Env \\ \text{MVDP-OF}(Env[x': X_{i+1}; y': X_{i+2}], e^{x'}(x', y', z') & \text{sept}(x', y', z') \text{not} \end{cases}TYPE-OF(Env·[x' : X_{i+1}; y' : X_{i+2}]], e[x', y'/x, y]) sonst (x', y' \in V neu)
                                                                                                     Ausgabe: \sigma(S_2)Falls t = 0: Ausgabe: N
  Falls t = s(i): Setze S_1:=TYPE-OF(Env,i)
           Unifiziere \sigma(S_1) mit N. Fehlermeldung, wenn Unifikation fehlschlägt.
           Sonst \sigma := \sigma' \circ \sigma, wobei \sigma' Ergebnis der Unifikation Ausgabe: N
  Falls t = i+j oder t = i-j oder t = i+j oder t = i/j oder t = i mod j:
           Setze S_1:=TYPE-OF(Env,i), S_2:=TYPE-OF(Env,i)
           Unifiziere \sigma(S_1) mit N. Fehlermeldung, wenn Unifikation fehlschlägt.
           Sonst \sigma := \sigma' \circ \sigma, wobei \sigma' Ergebnis der Unifikation
           Unifiziere \sigma(S_2) mit N. Fehlermeldung, wenn Unifikation fehlschlägt.
           Sonst \sigma := \sigma' \circ \sigma, wobei \sigma' Ergebnis der Unifikation Ausgabe: N
  Falls t = PR[base; h](i): Setze S_1:=TYPE-OF(Env, i), S_2:=TYPE-OF(Env, base), S_3:=TYPE-OF(Env, h)
           Unifiziere \sigma(S_1) mit N. Fehlermeldung, wenn Unifikation fehlschlägt.
           Sonst \sigma := \sigma' \circ \sigma, wobei \sigma' Ergebnis der Unifikation
           Unifiziere \sigma(S_3) mit \sigma(\mathbb{N} \rightarrow S_2 \rightarrow S_2). Fehlermeldung, wenn Unifikation fehlschlägt.<br>Sonst \sigma := \sigma' \circ \sigma, wobei \sigma' Ergebnis der Unifikation Ausgabe: \sigma(S_2)Sonst \sigma := \sigma' \circ \sigma, wobei \sigma' Ergebnis der Unifikation Ausgabe: \sigma(S_2)Falls t = \prod: Wähle neues X_{i+1} Ausgabe: X_{i+1} list
  Falls t = t::l:
           Setze S_1:=TYPE-OF(Env,t), S_2:=TYPE-OF(Env,l)
           Unifiziere \sigma(S_2) mit \sigma(S_1) list. Fehlermeldung, wenn Unifikation fehlschlägt.
           Sonst \sigma := \sigma' \circ \sigma, wobei \sigma' Ergebnis der Unifikation Ausgabe: \sigma(S_2)Falls t = list_ind\lceil \text{base}; h \rceil(l):
           Setze S_1:=TYPE-OF(Env,l), S_2:=TYPE-OF(Env,base), S_3:=TYPE-OF(Env,h)
           Wähle neues X_{i+1}Unifiziere \sigma(S_1) mit X_{i+1} list. Fehlermeldung, wenn Unifikation fehlschlägt.
           Sonst \sigma := \sigma' \circ \sigma, wobei \sigma' Ergebnis der Unifikation
           Unifiziere \sigma(S_3) mit \sigma(X_{i+1} \to X_{i+1} list \to S_2 \to S_2). Fehlermeldung, wenn Unifikation fehlschlägt.
           Sonst \sigma := \sigma' \circ \sigma, wobei \sigma' Ergebnis der Unifikation Ausgabe: \sigma(S_2)
```
#### **Lösung 4.3**

4.3–a Das abhängige Produkt  $x: S \times T[x]$  besitzt dieselben Elemente und Analyseoperationen wie das unabhängige Produkt  $S \times T$ . Allerdings müssten diese durch etwas anderes simuliert werden, wenn  $x: S \times T[x]$  simuliert wird und  $S \times T$  ebenfalls als Spezialfall der Simulation aufgefaßt werden. Die Erweiterung der bekannten Simulation von Paaren durch λ-Terme ergibt:

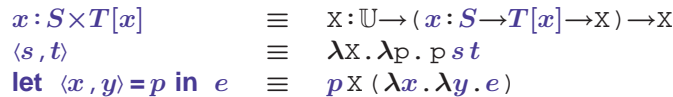

Dabei ist X der Typ von e, der bestimmt werden müsste, bevor das Konstrukt instantiiert werden kann, oder als Parameter mit auftauche müsste. Wie man sieht, ist eine komplette Simulation abh¨angiger Produkte nicht trivial. *Das muß ich noch einmal durchdenken*

4.3–b Bei Lichte besehen geschieht durch die disjunkte Vereinigung nichts anderes, als daß man zwei Typen S und T hernimmt, die Elemente s aus S mit einem <sup>≫</sup>*Links*≪–Sticker (inl(s)) versieht, die t aus T mit einem <sup>≫</sup>*Rechts*≪–Sticker (inr(t)) versieht und anschließend alle Elemente zusammen in einen Topf  $(S+T)$  wirft. Mit case e of  $\text{inl}(x) \mapsto u$  |  $\text{inr}(y) \mapsto v$  wird dann ein e aus dem Topf S+T herausgenommen und festgestellt ob es einen <sup>≫</sup>*Links*≪–Sticker hat. Wenn ja, so wird dieser entfernt und das übriggebliebene Element in  $u$  für  $x$  eingesetzt. Ansonsten wird der »*Rechts*≪–Sticker entfernt und das übriggebliebene Element in v für y eingesetzt.

Wir brauchen also nichts weiter zur Verfügung zu stellen, als einen ≫Record≪, bestehend aus einem »Sticker≪ und einem Elementfeld, welches in Abhängigkeit von einem konkreten Sticker entweder dem linken oder dem rechten der beiden zu vereinigenden Typen angehört:

> **type** disjoint union S T = **record case** sticker : **boolean of true** : S; false : T **end**;

In der Schreibweise der Typentheorie hätten wir somit:

 $S+T \equiv x:\mathbb{B} \times (\text{if } x \text{ then } S \text{ else } T)$  $inl(s) \equiv \langle \mathbf{T}, s \rangle$  $\text{inr}(t) \equiv \langle \mathbf{F},t \rangle$ case e of  $inl(x) \mapsto u$  |  $inr(y) \mapsto v$  $\equiv$  **let**  $\langle b, z \rangle = e$  in if b then  $(\lambda x. u)$  z **else**  $(\lambda y. v)$  z

*Der aufmerksame Leser bemerkt, daß die obige Simulation fur das ¨* **decide***–Konstrukt durch* **spread** *und* **cond** *problematisch ist, sofern die Variable* <sup>≫</sup>b<sup>≪</sup> *bzw.* <sup>≫</sup>z<sup>≪</sup> *frei in* <sup>≫</sup>u<sup>≪</sup> *oder* <sup>≫</sup>v<sup>≪</sup> *auftritt. In diesem Fall wurde in der Simulation im Gegensatz zum herk ¨ ommlichen ¨* **decide** *eine Substitution der entsprechenden Variablen in den betroffenen Termen erfolgen. Hierfur gibt es denn zwei denkbare Auswege: ¨*

*1. Man denkt sich moglichst exotische Namen f ¨ ur¨* <sup>≫</sup>b<sup>≪</sup> *bzw.* <sup>≫</sup>z<sup>≪</sup> *in der Hoffnung aus, daß keinem vernunftigen Menschen jemals die Idee k ¨ ame, eine Variable dieses Namens zu verwenden. Beispiel: ¨*

<sup>≫</sup>cond element of\$& decide simulation %><sup>≪</sup>

*Das prinzipielle Problem wird so naturlich nicht behoben. . . ¨*

2. Man verwendet die in NuPRL eigens für solche Fälle eingeführten Metavariablen für ≫b≪ bzw. ≫z≪*, mit denen sich solche Konflikte generell vermeiden lassen.*

Kanonische Elemente für diesen Typ sind nicht konstruierbar: man müsste eine Funktion beschreiben können, die bei Eingabe eines beliebigen Typs ein Element dieses Typs bestimmt. Das würde nur funktionieren unter der Voraussetzung, daß jeder Typ Elemente haben muß – was in etwa der Behauptung gleichkommt, daß jede mathematische Formel einen Beweis hat, also wahr sein muß.

Die obige Definition liefert eine Analyseoperation für void mit recht seltsamen Eigenschaften. Definieren wir any(z,T)  $\equiv zT$ , so gilt any(z,T)  $\in T$  für jeden beliebigen Datentyp  $T$ . D.h. wir können Elemente des leeren Datentyps in Elemente eines jeden Typs tranformieren, .... wenn es denn Elemente von void gäbe. Die Angabe des Zieltyps bei der Simulation ist nur erforderlich, um der Simulation sagen zu könne, wohin denn abgebildet werden soll. Für die Eigenschaften von void ist dies nicht erforderlich. Eigentlich müsste man einfach sagen any( $z$ ) ∈ T für alle  $z \in$  void und jeden Typ T.

Unabhängig von der Simulierbarkeit des leeren Datentyps sind Analyseoperationen nötig für die Bildung von  $\text{void}\rightarrow\text{T}$ . Dies braucht Elemente der Form  $\lambda z$ . t mit  $t \in T$  wenn  $z \in \text{void}$ . Interessanterweise kann an dieser Stelle *jeder* beliebige Term eingesetzt werden, da die Voraussetzung  $z \in \text{void nicht erfüllbar ist. So wäre z.B. } \lambda z$ . [] ein Element von void $\rightarrow \mathbb{N}$ , obwohl [] kein Element von N ist.